### Kriging in Astronomy

**Sándor Pintér**  Eötvös Loránd University, Dept. of Astronomy in collaboration with Zs. Bagoly, L.G. Balázs, I. Horvath, I.I. Rácz, L.V. Tóth

## What is Kriging?

#### The basic idea

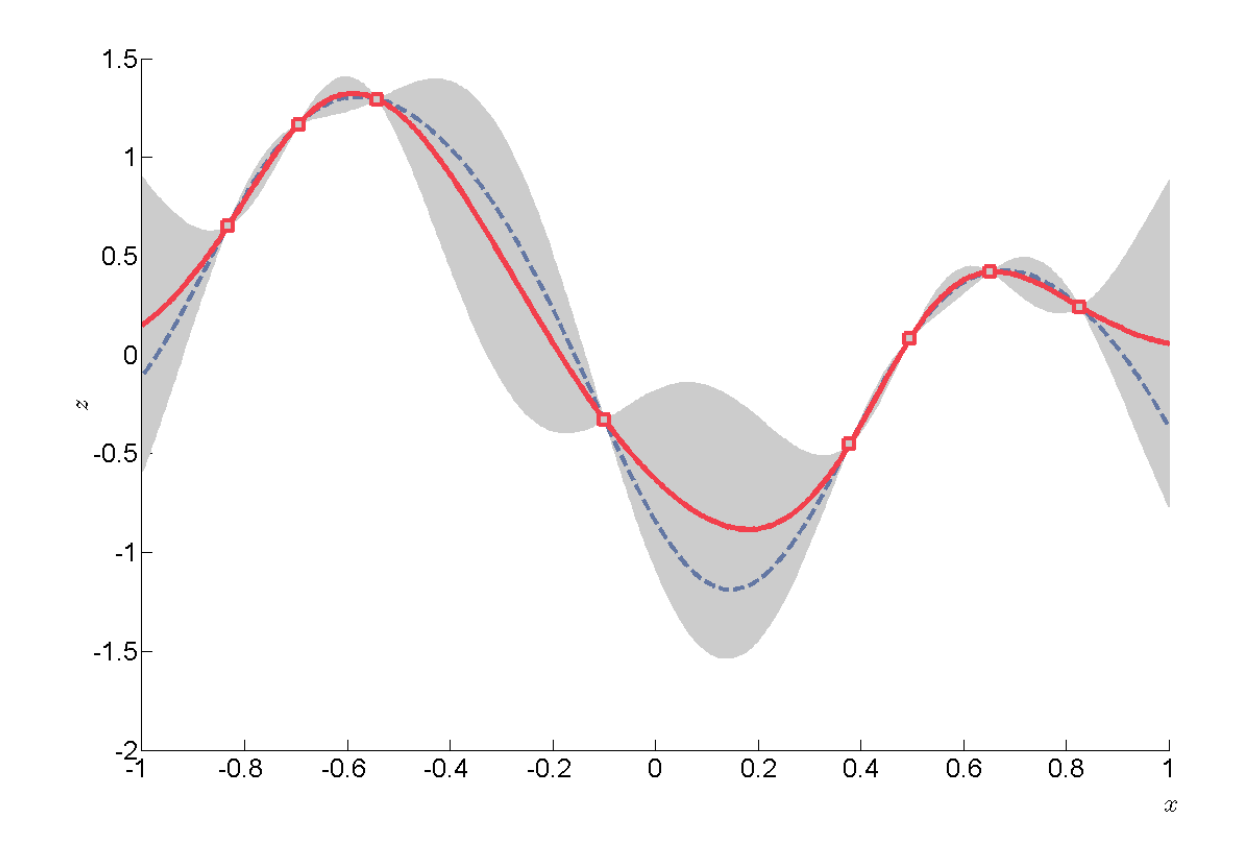

# What is Kriging?

- The basic idea
- The inventor: Daniel Gerhardus Krige

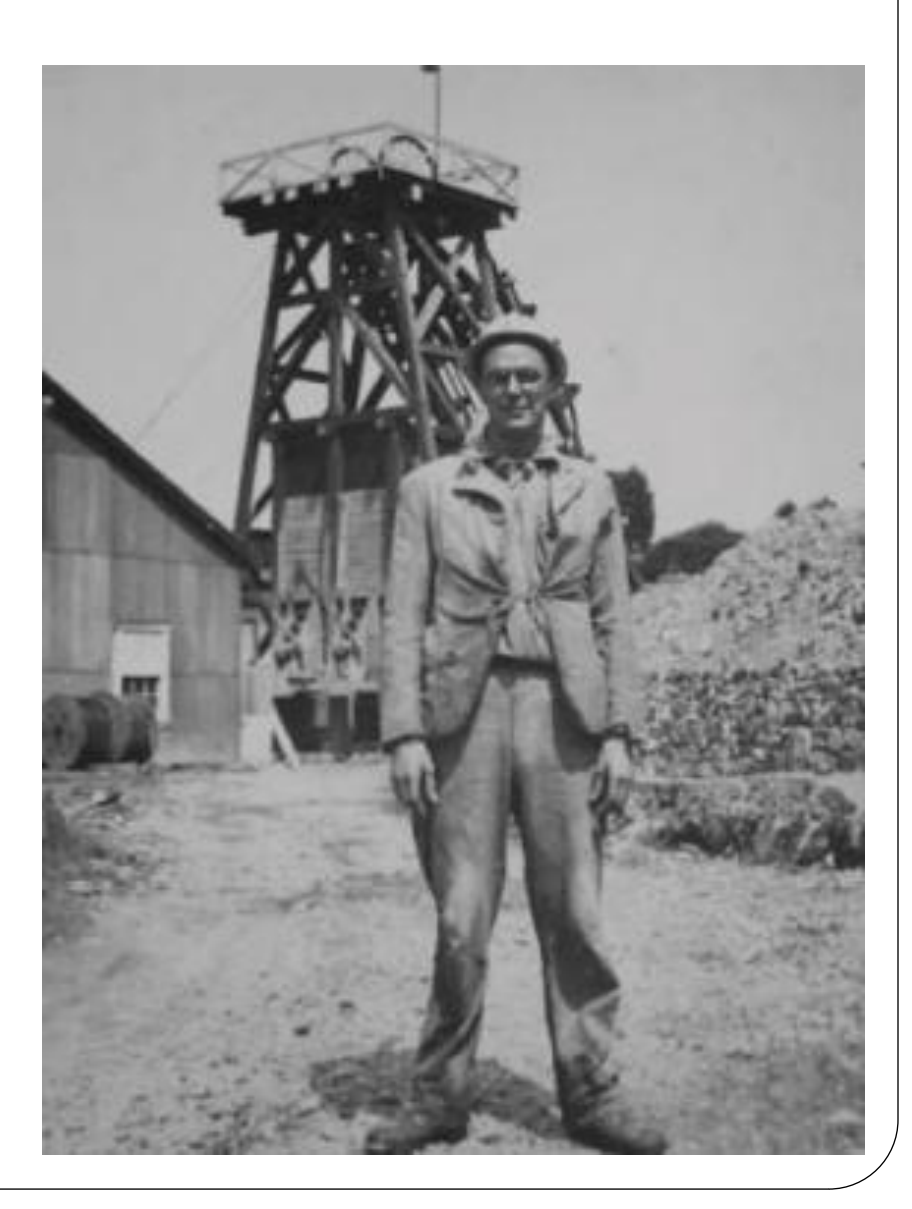

## What is Kriging?

- The basic idea
- The inventor: Daniel Gerhardus Krige
- The developer: Georges Matheron

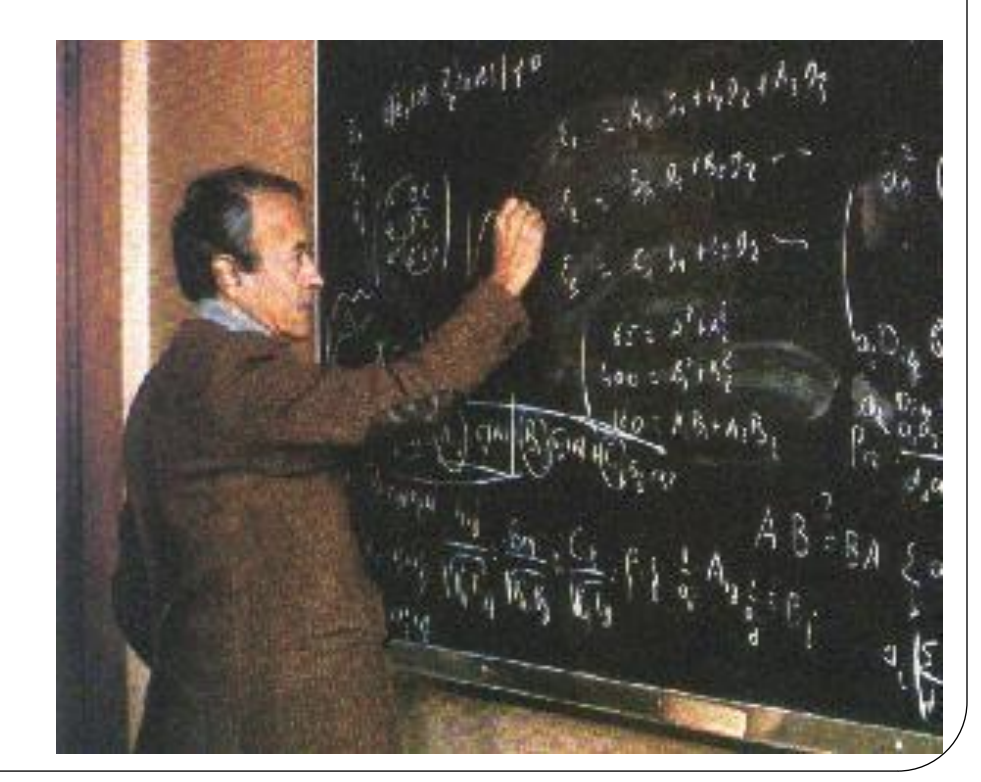

# Kriging in diverse disciplines

- Geostatistics
	- Hydrology
	- Hydrogeology
	- Meteorology
	- Geography
	- Forestry
	- Agriculture
	- Mapping

# Kriging in diverse disciplines

- Geostatistics
	- Hydrology
	- Hydrogeology
	- Meteorology
	- Geography
	- Forestry
	- Agriculture
	- Mapping

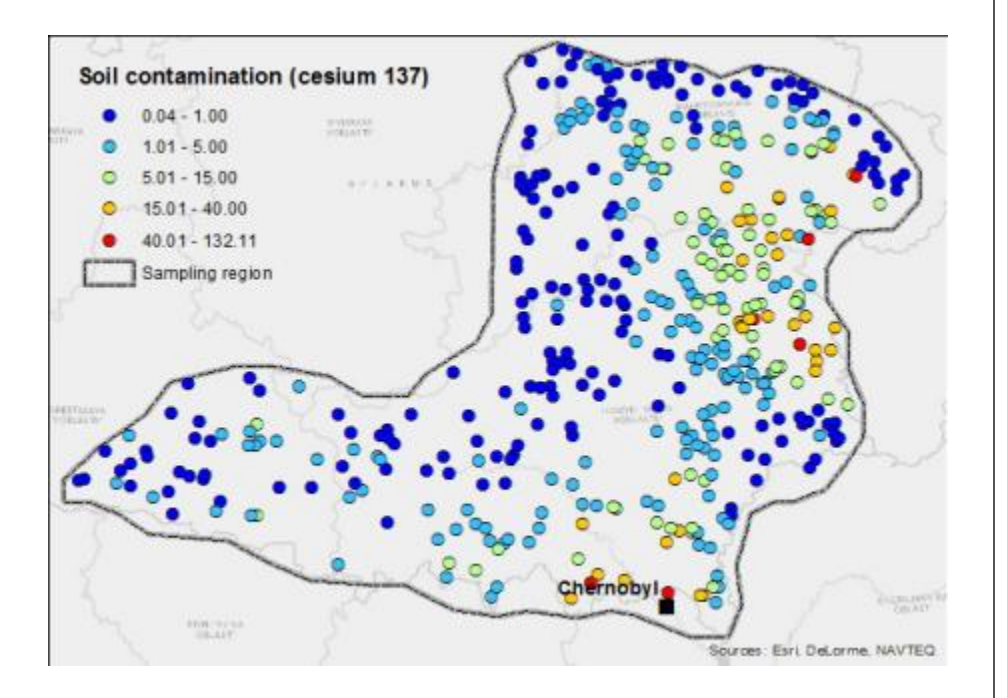

# Kriging in astronomy

- Kriging interpolating cosmic velocity field (2015PhRvD..92h3527Y)
- Eight-year climatology of dust optical depth on Mars (2015Icar..251...65M)
- Interpolating point spread function anisotropy (2013a&a...549a...1g)

#### Herschel data

- SPIRE bolometer arrays
	- 326 bolometers
	- 3 observed wavelength (250, 350, and 500 microns)
- SPIRE processing pipelines

#### Herschel data reprocessing

- Timeline (level1) merging
- Level2 mapmaking with destriping
- Zero point calibration

#### Source extraction

- Direct search with HIPE
	- Sussextractor
	- Timelinefitter
- From catalog
	- SPIRE Point Source Catalog

#### Source extraction

- Point sources
- Slightly extended sources
- Extended sources

#### Source subtraction

- HIPE
	- from level1 timeline

- Kriging
	- from level2 calibrated maps

### Source subtraction

- HIPE
	- from level1 timeline
	- sometimes uses over 40 GB of memory
- **•** Kriging
	- from level2 calibrated maps
	- less than 2 GB of memory

### Source subtraction

- HIPE
	- from level1 timeline
	- sometimes uses over 40 GB of memory
	- >4 days running time
- Kriging
	- from level2 calibrated maps
	- less than 2 GB of memory
	- <1 day running time

Input map with point sources: G163.82-8.32 (v31 7420)

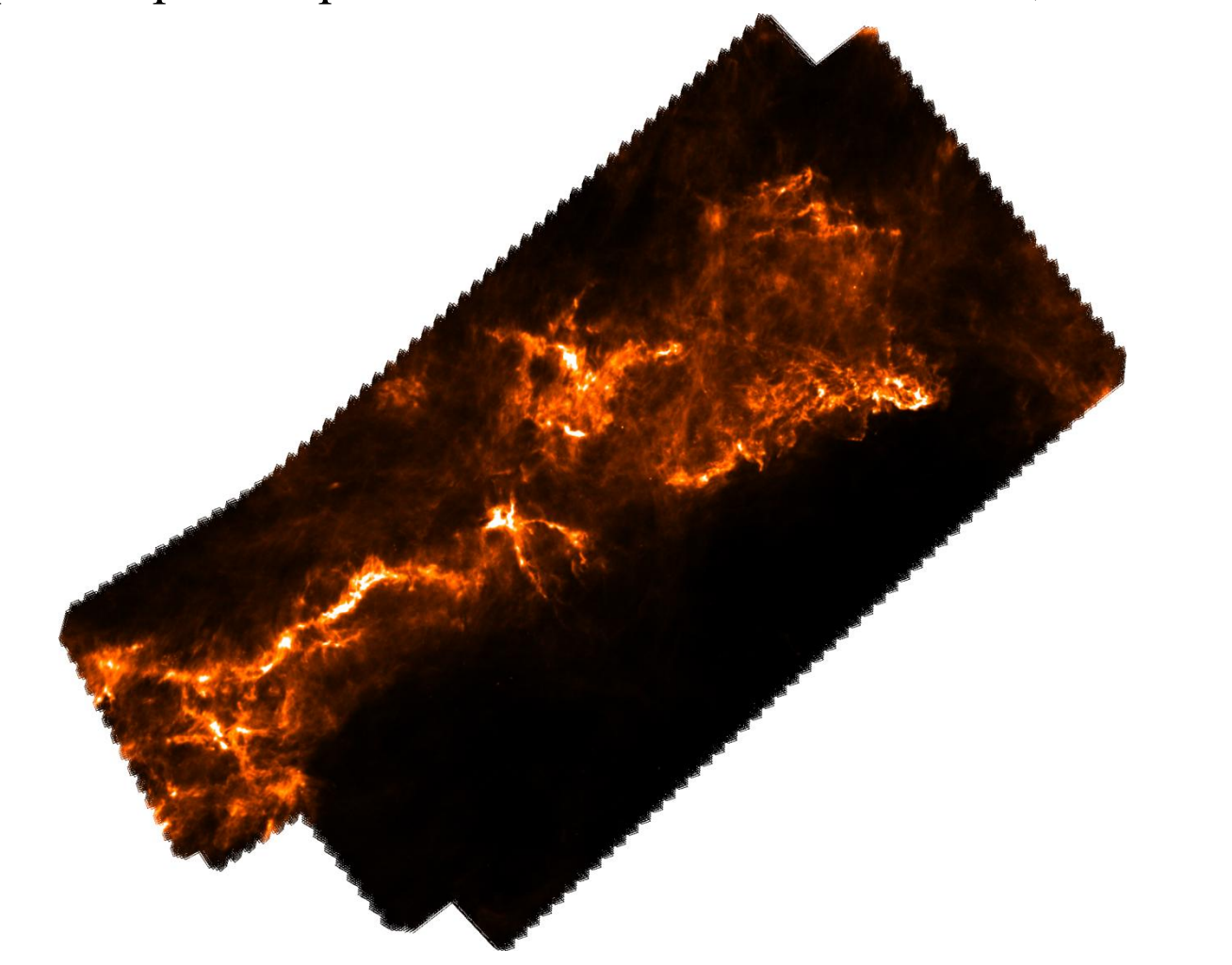

Input map with point sources: G163.82-8.32 (v31 7420)

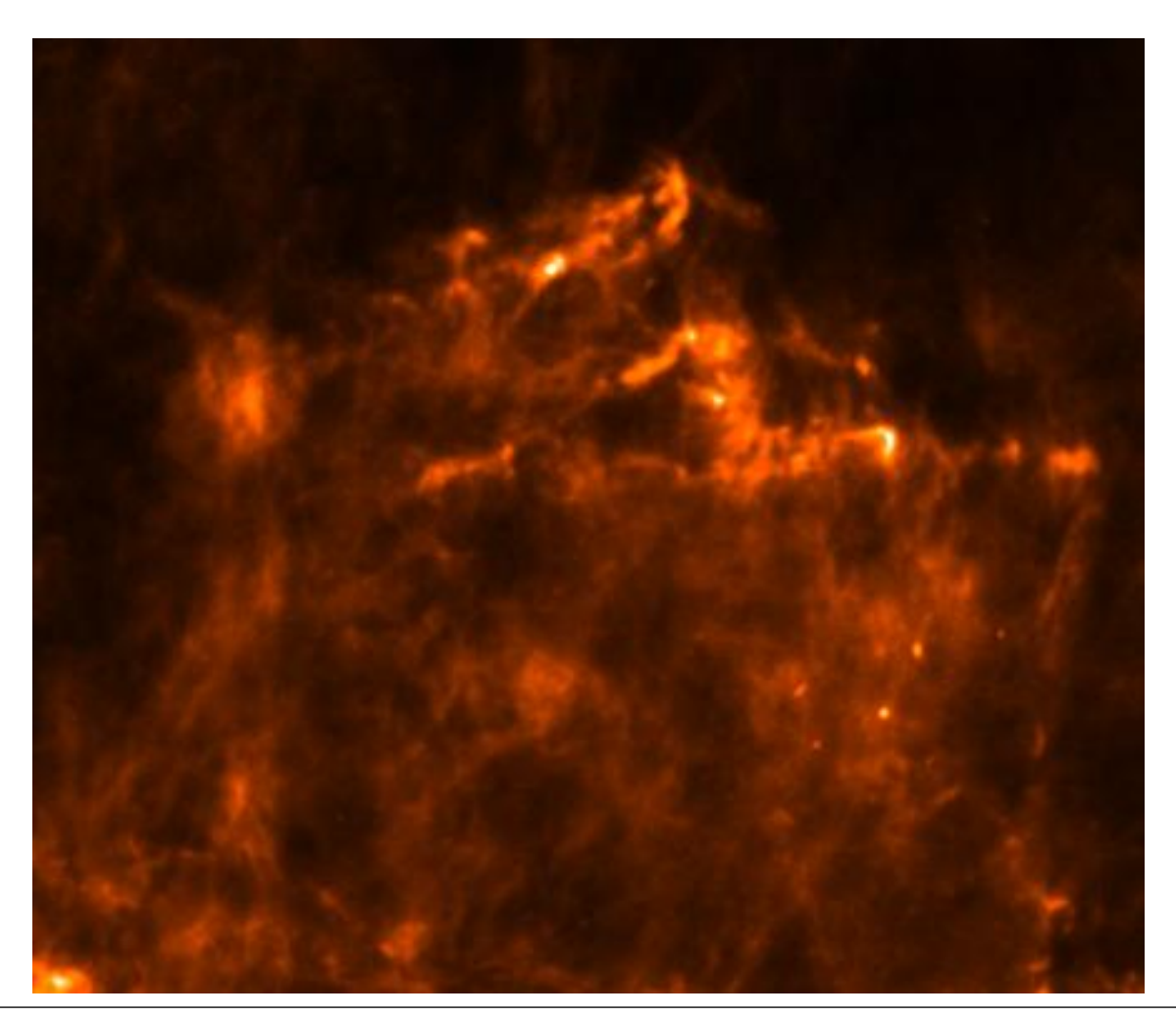

- Map created from 4 observations
- Sources found:
	- PSW 3300
	- PMW 3200
	- PLW 1600
- Sources masked
- The areas were Kriged

• Output map without point sources

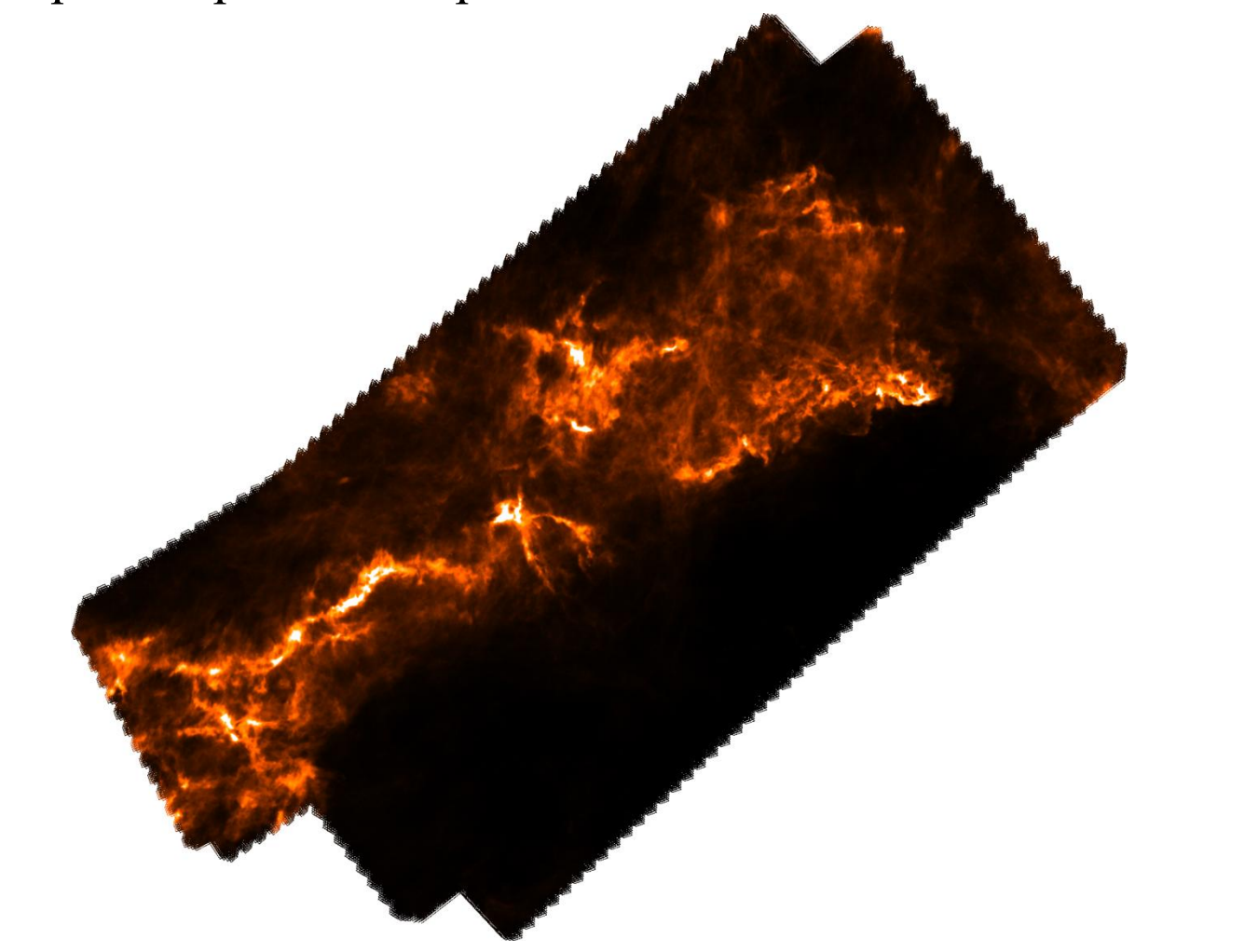

#### • Output map without point sources

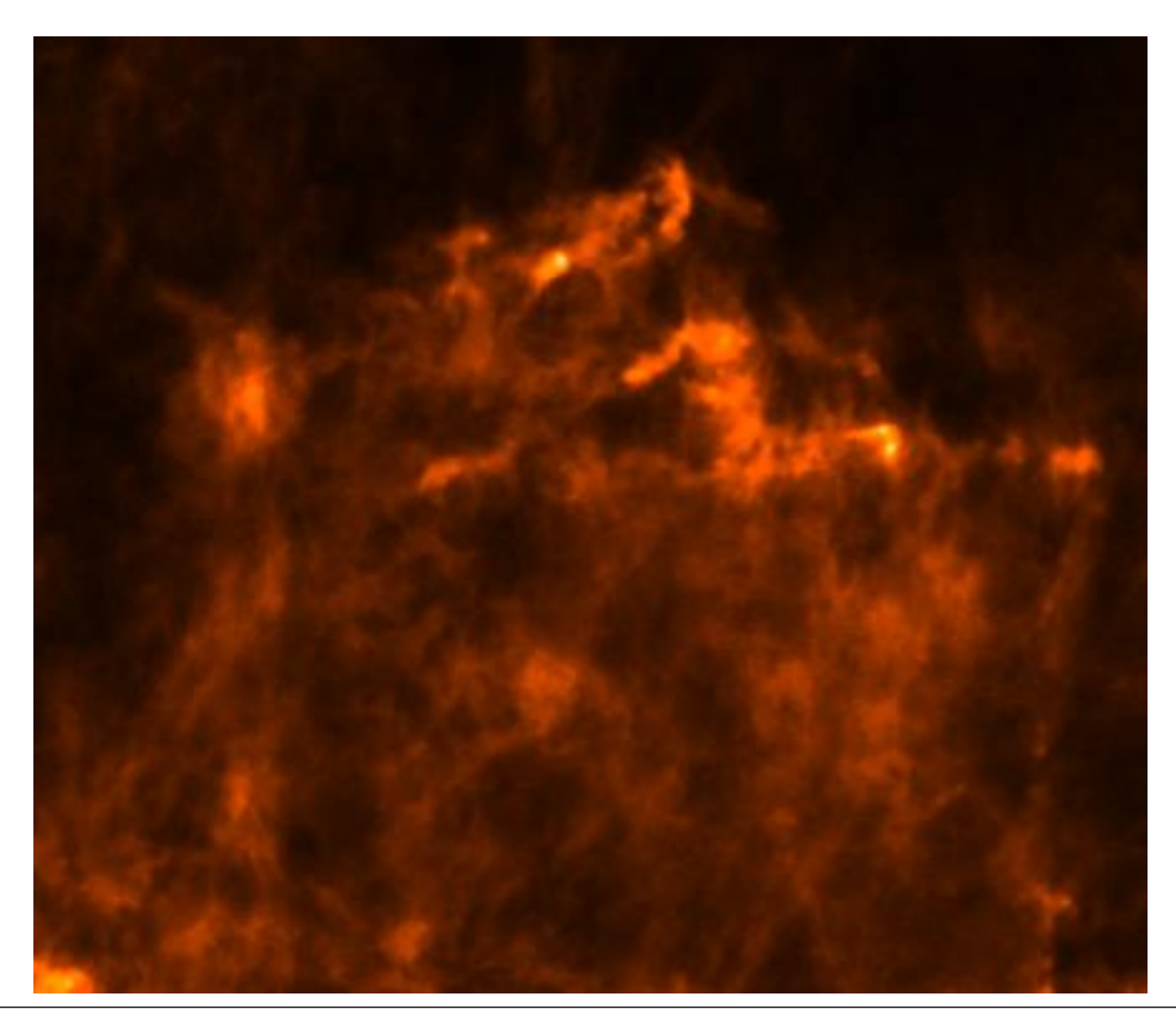

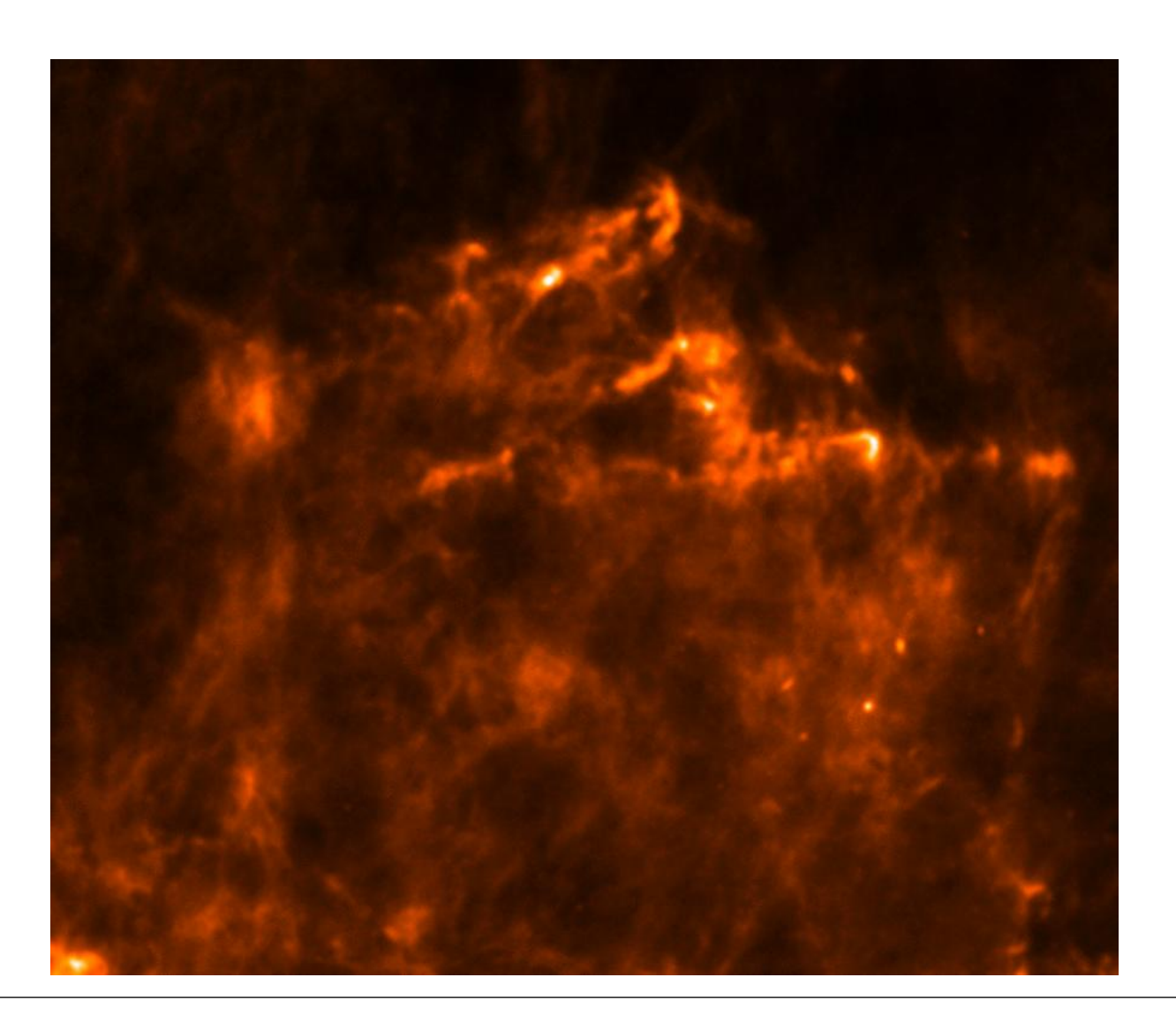

## **Discussion**

- To measure the interstellar medium we need to remove the flux from point sources
- I have found a way to remove the point sources much quicker with much less resources than the prewritten task in HIPE